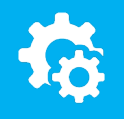

## sellify//changelog

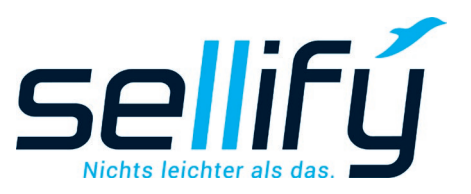

## Changelog 21.4.0

Auswertung von Dokumentationsleitfäden

## **Auswertung von Dokumentationsleitfäden**

Ab Version 21.4.0 können Sie alle Felder aus Dokumentationsleitfäden auswerten. Filtern Sie z.B. Ihre Akquisecalls nach "Entscheidungszeitpunkt" und nach "vorhandenem Budget" oder Reklamationen nach "Reklamationsgrund" oder "Ergebnissen". So können Sie Ihre Aktivitäten noch detaillierter dokumentieren und analysieren.

Zur Auswertung steht in der Finden-Funktion in der Registerkarte "Aktivitäten" das neue Kriterium "Felder-Sets" zur Verfügung. Nach Auswahl des gewünschten Dokumentationsleitfadens kann aus den zugehörigen Feldern entweder das Ergebnis gefiltert oder nur der Inhalt angezeigt werden.

*Tipp: Zu den Aktivitäten im Ergebnis können Sie über das Kontextmenü direkt eine Wiedervorlage einstellen.*

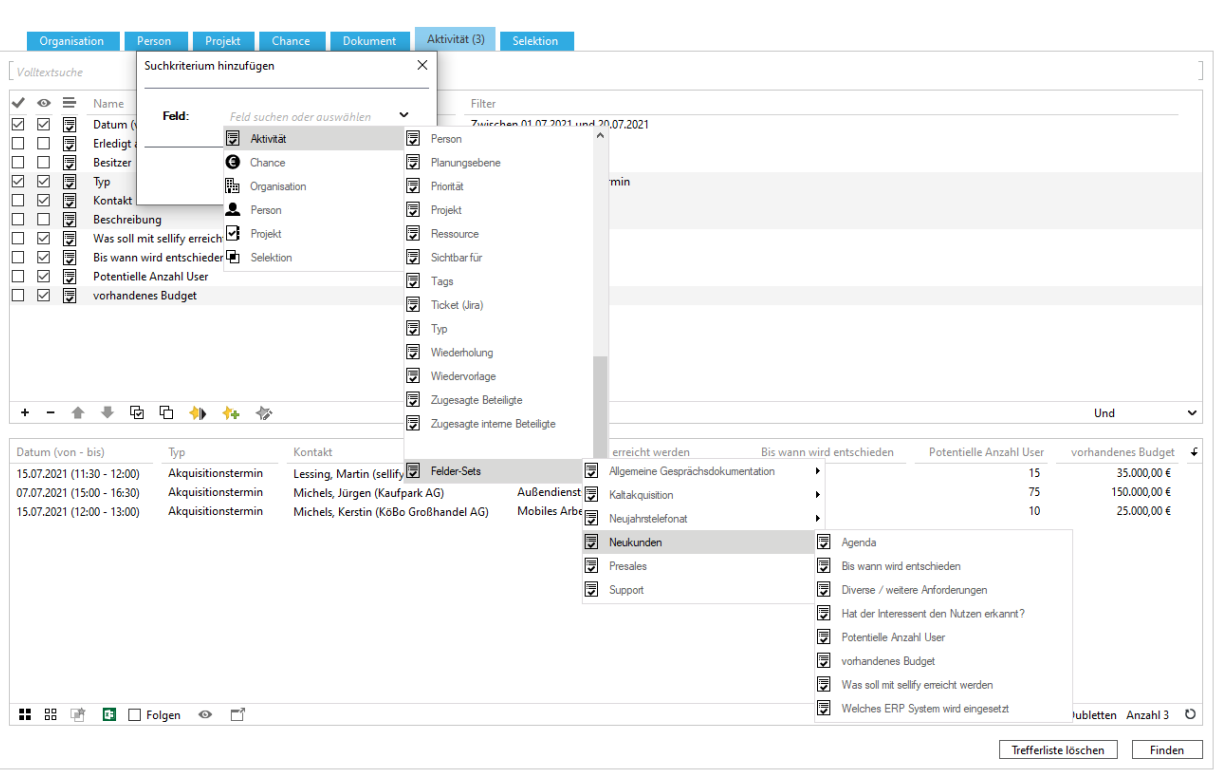

sellifý

informieren unter: sellify.de oder rufen Sie uns an: 0221 99 592-50

 $\Box$